**التنبأ ابستخدام منوذج االحندار اخلطي البسيط)جمال الثقة y<sup>h</sup> و (yh(E):**

## Prediction/ estimation for  $y_h$  and  $E(y_h)$

لكي يتم التنبأ باستخدام نموذج الانحدار الخطي البسيط يجب أولا أن نقوم بالاختبارات التي قمنا بما سابقا أي نتحقق من ملائمة النموذج (اختبار فيشر) واستقلالية المتغيرات (اختبار ستودنت) ومعنوية معامل الارتباط بريسون و كذا اختبار معنوية مرور خط االحندار من املبدأ.

بعد إجراء جملة تلك الاختبارات نكون قد تحققنا من أن النموذج صالح لعملية التنبأ عند مستوى معنوية )داللة(معني.

التنبأ باستخدام النموذج البسيط هو عبارة عن التنبؤ بنقطة (تقدير بنقطة) أو التنبأ عند القيمة  $\, {\rm h} \,$  و رمزه أو التنبأ بمتوسط القيم أي بمجموعة من القيم .الهدف من التنبأ بمتوسط القيم هو لأنه من المفيد في الكثير من  $\widehat{y}_h$ الحالات العملية أن نلجأ لهذا النوع من التنبأ مثلا من المفيد أن نتنبأ بمتوسط استهلاك مادة البنزين أو استهلاك  $\cdot E(y_h)$  الكهرباء ، متوسط التبأ بالقيم رمزه (

> تعطي عالقة التنبأ للحالة األولية كما يلي:  $y_h = \hat{y}_h \pm t_{1-\alpha}^{n-2}$ 2  $\int_{1-\frac{\alpha}{2}}^{\frac{n-2}{2}} \hat{\sigma}_{\epsilon_i} \sqrt{1+\frac{1}{n}}$  $\frac{1}{n} + \frac{(x_n - \bar{x})^2}{\sum (x - \bar{x})^2}$  $\sum (x-\bar{x})^2$

> > **خطأ التقدير ) خطأ التنبأ(**

**\* التنبأ مبتوسط القيم:**يعطى ابلعالقة التالية

$$
E(y_h) = \hat{y}_h \pm t_{1\frac{\alpha}{2}}^{n-2} \hat{\sigma}_{\epsilon_i} \sqrt{\frac{1}{n} + \frac{(x_n - \bar{x})^2}{\Sigma (x - \bar{x})^2}}
$$

$$
\hat{y}_h = \hat{\beta}_0 + \hat{\beta}_1(x_h): \ \hat{y}_h
$$

**مترين حملول:1** يبني اجلدول التايل تطور كل من االستهالك و الدخل املتاح يف اجلزائر خالل السنوات 2001 و :2007

| $X$ الدخل المتاح  | $Y$ الاستهلاك الإجمالي | $i$ السنة |
|-------------------|------------------------|-----------|
| 39.25             | 18.47                  | 2001      |
| 41.84             | 19.89                  | 2002      |
| 49.06             | 21.26                  | 2003      |
| 57.31             | 23.71                  | 2004      |
| 69.89             | 25.53                  | 2005      |
| 78.64             | 26.95                  | 2006      |
| 88.00             | 29.48                  | 2007      |
| المصدر: شيخي محمد |                        |           |

اجلدول )1(: تطور االستهالك و الدخل خالل 10 سنوات

يظهر الشكل (1–2) الزوج الخاص بمعطيات الاستهلاك و الدخل. نلاحظ أن العلاقة التي تربط بينهما خطية و يظهر جليا من خالل سحاب النقاط.

**الشكل رقم )2(: سحاب النقاط للزوج )االستهالك-الدخل(**

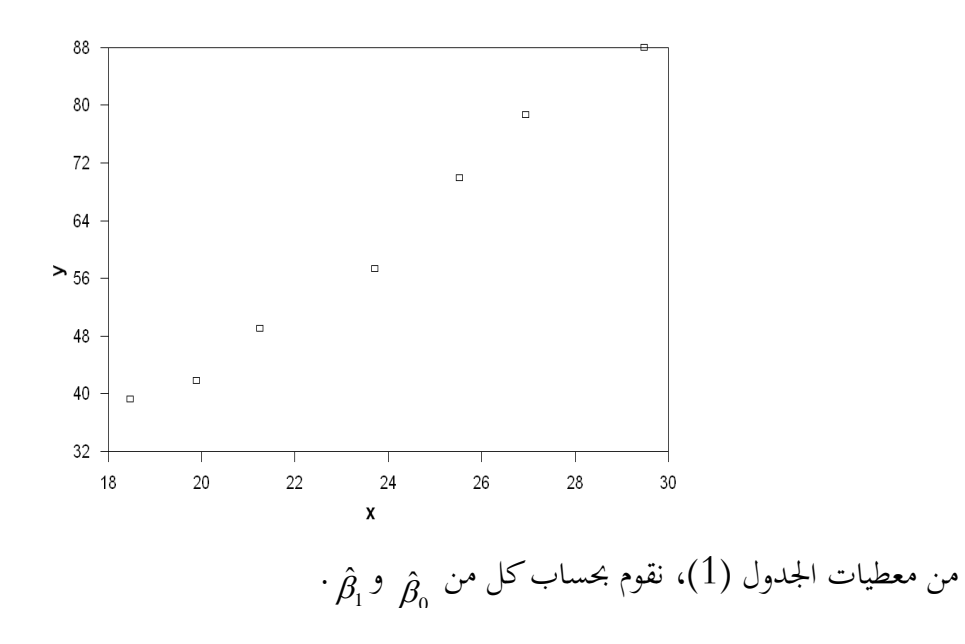

جدول حساب معاملات الانحدار

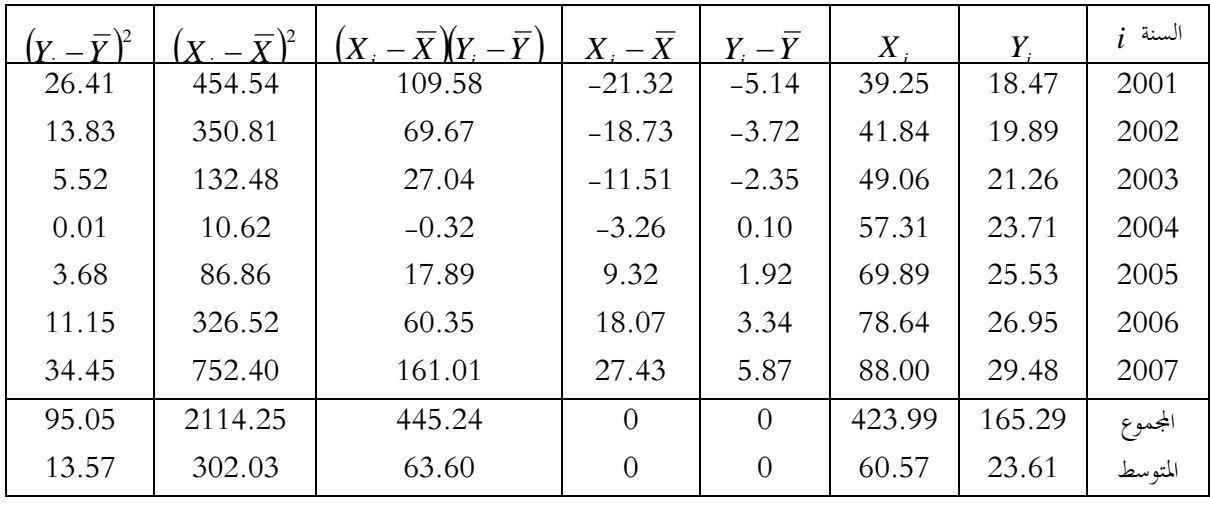

لدينا:  $\hat{\beta}_1 = \frac{\sum_{i=1}^{7} (X_i - \overline{X})(Y_i - \overline{Y})}{\sum_{i=1}^{7} (X_i - \overline{X})^2} = \frac{445.24}{2114.25} = 0.21$ وعليه النموذج المقدر يكتب كما يلي:

 $\hat{Y}_i = 0.21X_i + 10.89$